# Network Codes Implementation and Monitoring

**Bruce Riddington** 

Security of Supply Coordination Group 19th December Vienna

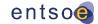

# 74% of Network Codes methodologies are already completed or underway

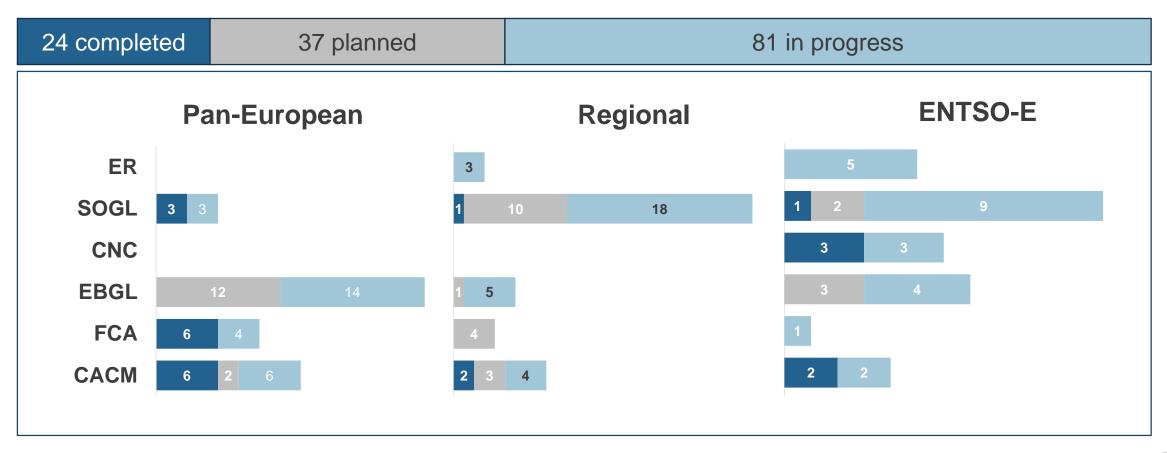

## **ENTSO-E - NCIP: Website**

#### What's new?

- Enhanced ENTSO-E website to facilitate NC monitoring of deliverables released
- Status of Pan-European and regional NC implementation is now easy accessible
  - 1 Go to https://www.entsoe.eu/
    - 2 Click on Network Codes and select the Code Family
      - 3 Scroll down to see the **Timeline** and the **Overview of each deliverable**

# **ENTSO-E – NCIP: Website**

#### **Operative perspective**

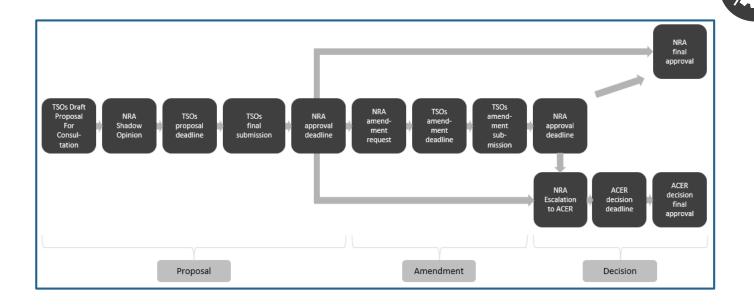

#### **Benefits**

- Updated ENTSO-E website to facilitate NC monitoring of deliverables
- Consolidated data with gathered NC requirements and further information on national, regional and Pan-European level
- Standardized and incorporated time planning for each NC
- Quick access to proposal files

# **ENTSO-E – NCIP: Website**

#### **Functions**

Integrated **Timeline**, which is automatically updated

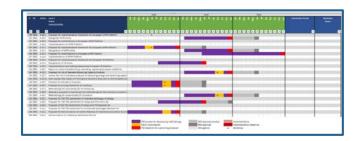

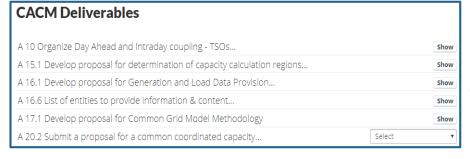

List of deliverables for each code family

Status of each deliverable with corresponding documents

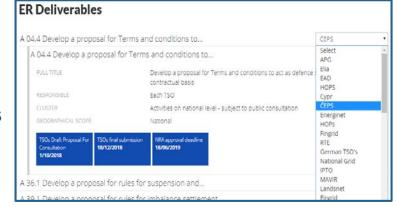

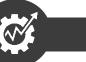

#### **Description**

- Showing NC Pan-European and regional deliverables for each Code Family
- Time planning for each NC available
- NC implementation process incorporated

# **ENTSO-E - NCIP: Website**

#### **Function**

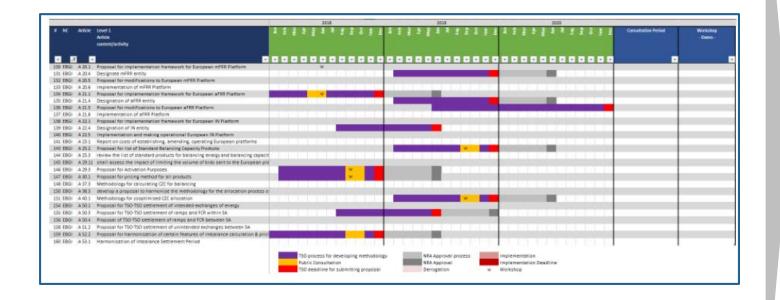

#### **Description**

- Time planning for each NC available
  - Color code for all NC established
  - showing drafting process, consultations, workshops, deadline for submission or NRA processes
  - Each NC deliverable is scheduled
  - Each Stakeholder on regional and national level considered
- Time planning amendments via NC advisor

# E-codes: App

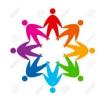

#### And all this information available in your pocket? E-Codes App

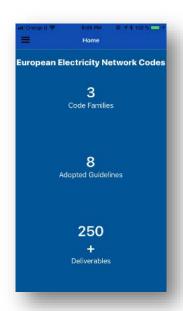

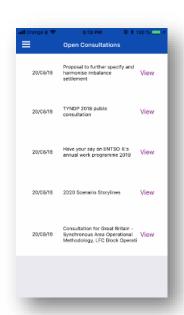

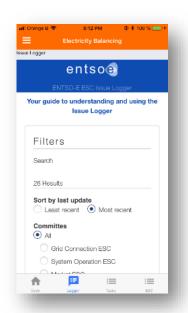

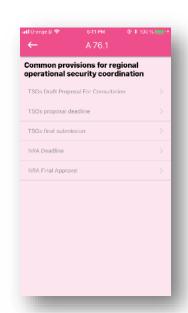

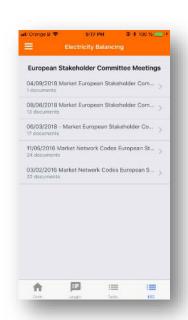

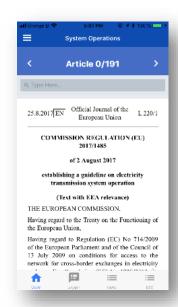

Consultations Events Network codes Status of deliverables Issue log Action tracker And way more

We recorded 900 downloads since the launch in September App is available for iOS and Android in apple store and google play

E-codes: Statistics for the App

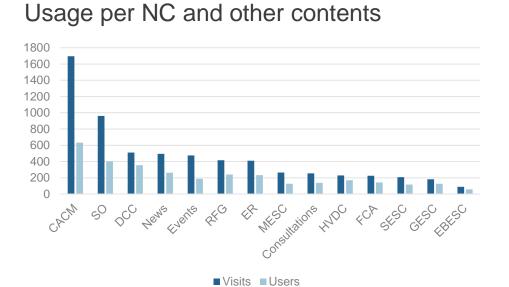

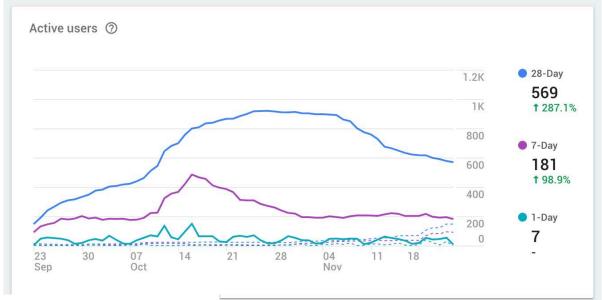

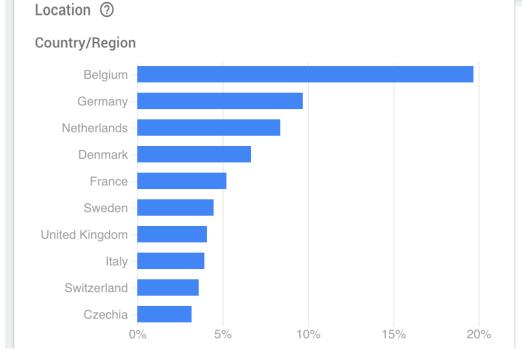